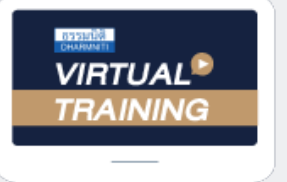

้บริษัท ฝึกอบรมและสัมมนาธรรมนิติ จำกัด

้จัดอบรมหลักสูตรออนไลน์ <mark>ผ่าน</mark> (

สงวนลิขสิทธิ์รหัสหลักสูตร 21/2251Z

CPA นับชั่วโมงไมเปนทางการได \* เงื่อนไขตามที่สภาวิชาชีพบัญชีกำหนด

# แนวปฏิบัติการจัดทำบัญชีตามมาตรฐานการบัญชี และมาตรฐานการรายงานทางการเงินฉบับสำคัญ

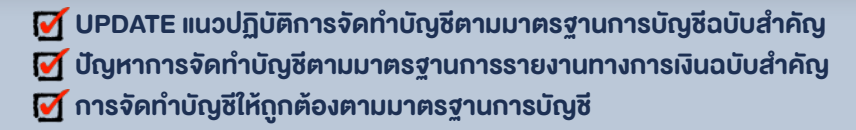

#### หัวขอสัมมนา

- 1. มาตรฐานการบัญชีเกี่ยวกับสินคาคงเหลือ (ฉบับที่ 2)
- เอกสารที่ตองจัดทำในระบบสินคาคงเหลือที่ถูกตองและกระบวนการควบคุมสินคาคงเหลือ
- การบันทึกบัญชีเกี่ยวกับสินคาคงเหลือในอุตสาหกรรม
- การบันทึกบัญชีสินคาคงเหลือและการจัดทำบัญชีสินคาใหสอดคลองกับแนวปฏิบัติของมาตรฐานการบัญชี
- การบันทึกบัญชีกรณีสินคาตกรุน ลาสมัย
- การบันทึกบัญชีเมื่อทำลายสินคาและวัตถุดิบ
- 2. ประเด็นนโยบายบัญชีการเปลี่ยนแปลงทางการบัญชีและการแกไขขอผิดพลาด (ฉบับที่ 8)
- และเหตุการณภายหลังรอบระยะเวลารายงาน
- การเปลี่ยนแปลงนโยบายการบัญชีตามมาตรฐานการบัญชี
- การเปลี่ยนแปลงประมาณการทางบัญชี
- ขอผิดพลาดที่เกิดขึ้นจากการประมาณการ
- เหตุการณภายหลังวันที่รอบระยะเวลารายงานที่เกี่ยวของกับมาตรฐานการบัญชี (ฉบับที่ 10)
- 3. มาตรฐานการบัญชีที่ดิน อาคารและอุปกรณ (ฉบับที่ 16)
- หลักเกณฑการรับรูที่ดิน อาคารและอุปกรณเมื่อเริ่มแรกและภายหลัง
- หลักเกณฑการตีราคาทรัพยสินใหม
- วิธีการบันทึกบัณชีเมื่อมีการตีราคาใหม่ และ ข้อควรระวัง
- การดอยคาของสินทรัพยที่เปนรายการ ที่ดิน อาคารและอุปกรณ
- 4. มาตรฐานการบัญชีตนทุนการกูยืม (ฉบับที่ 23)
- ดอกเบี้ยกับมูลคาของสินทรัพยถาวร
- ดอกเบี้ยเงินกูยืมธนาคารนำมารวมเปนตนทุนของสินคาไดหรือไม
- ตนทุนการกูยืมถือเปนคาใชจายในงวดบัญชีหรือไมตนทุนการกูยืม เชน ดอกเบี้ยที่อนุญาตใหรวมเปน ราคาทุนของสินทรัพย
- การเริ่มตนและสิ้นสุดการรวมตนทุนการกูยืมเปนราคาทุนของสินทรัพย
- ขอดีและขอเสียของการบันทึกดอกเบี้ยเปนสินทรัพย
- 5. มาตรฐานการบัญชีเกี่ยวกับผลประโยชนพนักงานตามมาตรฐานการบัญชี (ฉบับที่ 19)
- ประเภทผลประโยชนพนักงานและหลักการรับรูรายการทางบัญชี
- ผลกระทบทางบัญชีที่เกี่ยวของกับผลประโยชนพนักงานตามมาตรฐานการบัญชี
- 6. มาตรฐานการบัญชีเกี่ยวกับประมาณการหนี้สิน หนี้สินที่อาจเกิดขึ้น (ฉบับที่ 37)
- หลักเกณฑการรับรูประมาณการหนี้สิน
- การวัดมูลคาประมาณการหนี้สิน
- การเปลี่ยนแปลงประมาณการหนี้สิน
- สัญญาที่สรางภาระ
- หลักการเกี่ยวกับหนี้สินที่อาจเกิดขึ้น
- 7. มาตรฐานการรายงานทางการเงินรายไดจากสัญญาที่ทำกับลูกคา (ฉบับที่ 15)
- วิธีการรับรูรายได
- หลักเกณฑที่สำคัญของการรับรูรายได
- ตัวอย่างการรับรู้รายได้ของธุรกิจขายสินค้า
- ตัวอยางการรับรูรายไดของธุรกิจใหบริการ
- 8. มาตรฐานการรายงานทางการเงินสัญญาเชา (ฉบับที่ 16) - หลักการรับรูรายการเชาของผูเชาและผูใหเชา
- ขอยกเวนเกี่ยวกับสัญญาเชา
- การเปลี่ยนแปลงสัญญาเขา
- ตัวอยางการบันทึกบัญชีตามสัญญาเชาของธุรกิจเชาซื้อ ผอนชำระ และ ลีสซิ่ง
- 9. คุณธรรม จริยธรรม และจรรยาบรรณผูประกอบวิชาชีพบัญชี

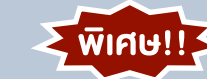

#### อัตราคาสัมมนา

**สมาชิกทานละ 2,700 + VAT 189 = 2,889 บาท** 

**บุคคลทั่วไปทานละ 3,200 + VAT 224 = 3,424 บาท**

"รับชำระเงินผานระบบ QR CODE หรือโอนเงินผานธนาคารเทานั้น"

### เงื่อนไขการอบรม

- ผูเรียนตองมี User Zoom สวนตัว
- ห้ามบันทึกภาพ วีดีโอ แชร์ หรือนำไปเผยแพร่
- ชำระเงินผานระบบ QR Code หรือโอนเงินผานธนาคาร
- ผูเขาอบรมสามารถสอบถามคำถามไดระหวางการอบรม
- มีคอมพิวเตอร์หรืออุปกรณ์ที่เชื่อมต่อระบบเครือง่าย อินเตอรเน็ตไดไมต่ำกวา 10 mb

สำรองที่นั่งออนไลน์ที่ <u>www.dst.co.th โ</u>ทรศัพท์ 02-555-0700 กด 1, Mobile 086-307-2136

 $\overline{\mathsf{w}}$ เศษ!! $\overline{\mathsf{w}}$ 

**ZOOM** 

**SCAN QR CODE** 

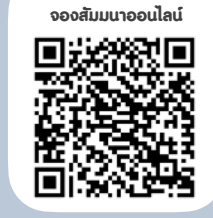

วิทยากร

#### ดร.สมชาย เลิศภิรมยสุข

คณบดีคณะบัญชีมหาวิทยาลัยเอกชน และผูสอบบัญชีรับอนุญาต

#### กำหนดการสัมมนา

#### วันศุกรที่ 15 กรกฎาคม 2565

เวลา 09.00 - 16.30 น.

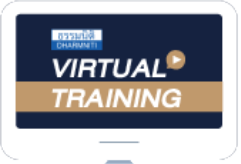

้บริษัท ฝึกอบรมและสัมมนาธรรมนิติ จำกัด

้จัดอบรมหลักสูตรออนไลน์ <mark>ผ่าน (</mark> zoom

## ผู้สอบบัญชีรับอนุญาต นับชั่วโมงแบบไม่เป็นทางการได้

(เงื่อนไขเป็นไปตามที่สภาวิชาชีพฯ กําหนด)

# ขั้นตอนการสมัครและเขาใชงาน

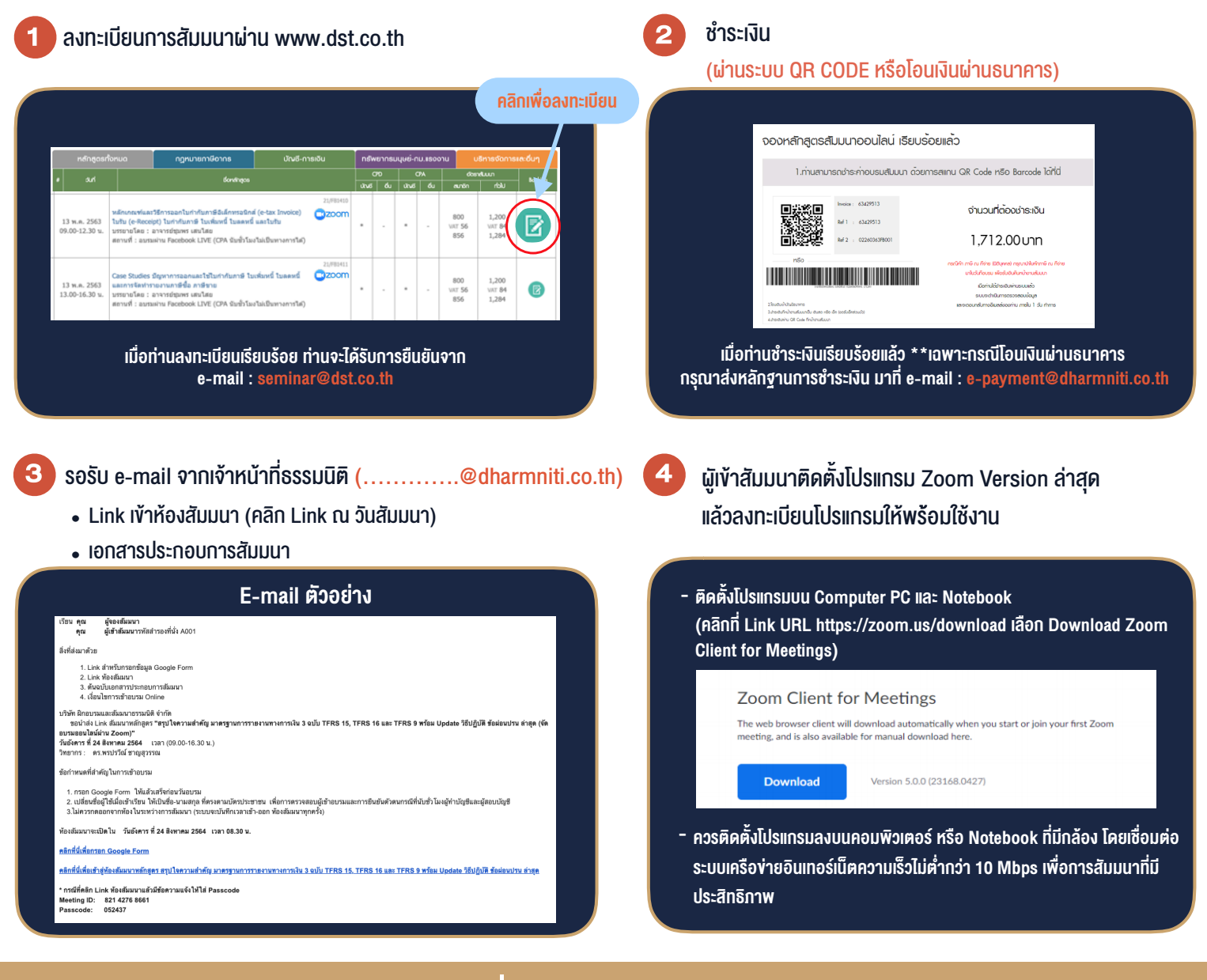

- เงื่อนไขการเขาอบรม
- 1. กำหนดจำนวนผูเขาสัมมนา 1 ทาน / 1 User
- 2. ผูเขาสัมมนาตองเขาหองสัมมนากอนเวลาที่ระบุไวอยางนอย 20 นาที
- 3. ผูเขาสัมมนาตองตั้งชื่อบัญชี ZOOM เปนชื่อ-นามสกุลจริง ดวยภาษาไทยใหตรงตามบัตรประชาชน
- 4. ผูเขาสัมมนาสามารถกดปุมยกมือ (Rise Hand) พิมพ์ข้อคำกามผ่ามช่องทางแชทได้ในระหว่างการอบรม
- 5. หนังสือรับรองจะจัดสงใหทาง e-mail ภายใน 1 วันทำการ หลังเสร็จสิ้นการอบรม
- 6. เมื่อทานชำระเงินบริษัทฯจะสง Link การเขาสัมมนาและไฟลเอกสาร ้ส่วงหน้า 3 วันทำการก่อนวันสัมมนา โดยทางบริษัทฯ ขอสงวนสิทธิ์ ในการยกเลิกและคืนเงินทุกกรณี